## Examcollection

<http://www.ipass4sure.com/examcollection.htm>

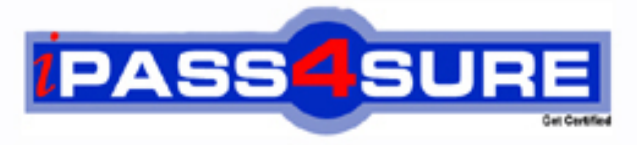

http://www.ipass4sure.com

# **HP2-E44**

**HP** HP Visual Collaboration Technical

**http://www.ipass4sure.com/exams.asp?examcode=HP2-E44**

**The HP2-E44 practice exam is written and formatted by Certified Senior IT Professionals working in today's prospering companies and data centers all over the world! The HP2-E44 Practice Test covers all the exam topics and objectives and will prepare you for success quickly and efficiently. The HP2-E44 exam is very challenging, but with our HP2-E44 questions and answers practice exam, you can feel confident in obtaining your success on the HP2-E44 exam on your FIRST TRY!**

**HP HP2-E44 Exam Features**

- **Detailed questions and answers for HP2-E44 exam**
- **Try a demo before buying any HP exam**
- **HP2-E44 questions and answers, updated regularly**
- **Verified HP2-E44 answers by Experts and bear almost 100% accuracy**
- **HP2-E44 tested and verified before publishing**
- **HP2-E44 examcollection vce questions with exhibits**
- **HP2-E44 same questions as real exam with multiple choice options**

**Acquiring HP certifications are becoming a huge task in the field of I.T. More over these exams like HP2-E44 exam are now continuously updating and accepting this challenge is itself a task. This HP2-E44 test is an important part of HP certifications. We have the resources to prepare you for this. The HP2-E44 exam is essential and core part of HP certifications and once you clear the exam you will be able to solve the real life problems yourself.Want to take advantage of the Real HP2-E44 Test and save time and money while developing your skills to pass your HP HP2-E44 Exam? Let us help you climb that ladder of success and pass your HP2-E44 now!**

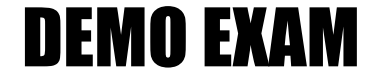

#### For Full Version visit

<http://www.ipass4sure.com/allexams.asp>

#### **QUESTION:** 1

What should you do when you cannot resolve an issue?

- A. Attempt to format and recover the user's operating system.
- B. Generate a Diagnostics report (zip file) and forward to the next level of support analyst.
- C. Attempt to un-install and re-install the software.
- D. Attempt to replace suspected faulty hardware.

**Answer:** A

#### **QUESTION:** 2

How do you access the Portal Maintenance page?

- A. from the Portal Server Shell account
- B. from the Manager Admin page, by selecting the Settings tab and then Maintenance
- C. from the Portal Super Admin account, by selecting the Settings tab and then Maintenance
- D. from the Portal Admin account, by selecting the Settings tab and then Maintenance

#### **Answer:** B

#### **QUESTION:** 3

How do you access the Portal Maintenance page?

- A. from the Portal Server Shell account
- B. from the Manager Admin page, by selecting the Settings tab and then Maintenance
- C. from the Portal Super Admin account, by selecting the Settings tab and then Maintenance
- D. from the Portal Admin account, by selecting the Settings tab and then Maintenance

#### **Answer:** B

#### **QUESTION:** 4

Which function does the HPVC Router perform?

A. system administration and component management

- B. efficient transport of A/V streams
- C. trans-coding to legacy systems
- D. phone bridging to the corporate telephone system

#### **Answer:** C

#### **QUESTION:** 5

Which Visual Collaboration product can deliver HD720p60/1080p30?

- A. Visual Collaboration Desktop
- B. Visual Collaboration Room 220
- C. Visual Collaboration Portal and Gateway
- D. Visual Collaboration Room 100

#### **Answer:** C

#### **QUESTION:** 6

From the Database Maintenance tab, you are unable to do what?

- A. back up and restore the database
- B. upload a previously saved copy of the database
- C. upgrade the database
- D. delete the current database

#### **Answer:** A

#### **QUESTION:** 7

Before deploying the H.323 Gateway, what must you do first?

- A. Add a Gateway account using the Admin page on the Portal.
- B. Add a Gateway component using the Super account on the Portal.
- C. Add a Gateway license using the Super account on the Portal.
- D. Add a Gateway component using the Admin account on the Portal.

#### **Answer:** D

#### **QUESTION:** 8

For the Visual Collaboration Manager configuration, where should you make network changes?

A. from the Visual Collaboration Manager configuration page

- B. directly on the Portal server from the shell menu
- C. from the Portal Management page
- D. from the Visual Collaboration Management admin panel

#### **Answer:** B

#### **QUESTION:** 9

Which statements are true about the Management Portal? (Select two.)

A. It administers all devices and user accounts.

B. It is the primary Media Router and hosts the layer routing, databases and administration applications.

C. It provides up to 100 ports for connections and can be expanded as necessary.

D. It provides web proxy functionality, enabling web browsers usage for general web access.

**Answer:** A, B

#### **QUESTION:** 10

What do network settings in the Desktop configuration determine?

A. which servers, ports and proxies the Router will use when connecting to meetings

B. which servers, ports and proxies the Gateway will use when connecting to meetings

C. which servers, ports and proxies the Desktop will use when connecting to meetings

D. which bandwidth the servers, ports and proxies will use when connecting to meetings

**Answer:** C

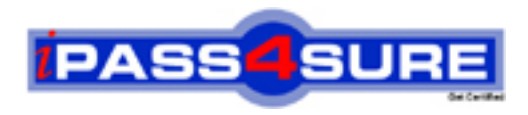

### **Pass4sure Certification Exam Features;**

- Pass4sure offers over **2500** Certification exams for professionals.
- More than **98,800** Satisfied Customers Worldwide.
- Average **99.8%** Success Rate.
- Over **120** Global Certification Vendors Covered.
- Services of Professional & Certified Experts available via support.
- Free 90 days updates to match real exam scenarios.
- Instant Download Access! No Setup required.
- Price as low as \$19, which is 80% more cost effective than others.
- Verified answers researched by industry experts.
- Study Material **updated** on regular basis.
- Questions / Answers are downloadable in **PDF** format.
- Mobile Device Supported (Android, iPhone, iPod, iPad)
- No authorization code required to open exam.
- **Portable** anywhere.
- *Guaranteed Success*.
- **Fast, helpful support 24x7.**

View list of All certification exams offered; http://www.ipass4sure[.com/allexams.as](http://www.ipass4sure.com/allexams.asp)p

View list of All Study Guides (SG); http://www.ipass4sure[.com/study-guides.asp](http://www.ipass4sure.com/study-guides.asp)

View list of All Audio Exams (AE); http://www.ipass4sure[.com/audio-exams.asp](http://www.ipass4sure.com/audio-exams.asp)

Download Any Certication Exam DEMO. http://www.ipass4sure[.com/samples.asp](http://www.ipass4sure.com/samples.asp)

To purchase Full version of exam click below; [http://www.](http://www.ipass4sure.com/allexams.asp)ipass4sure.com/allexams.asp

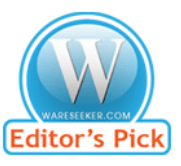

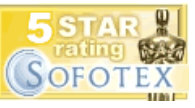

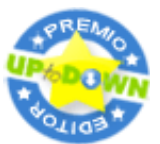

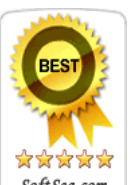

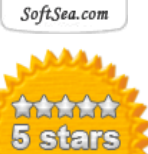

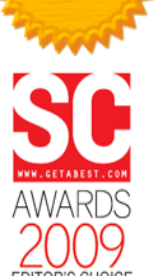

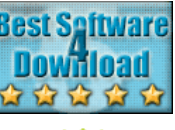

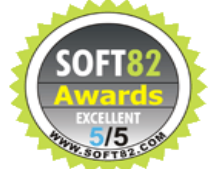

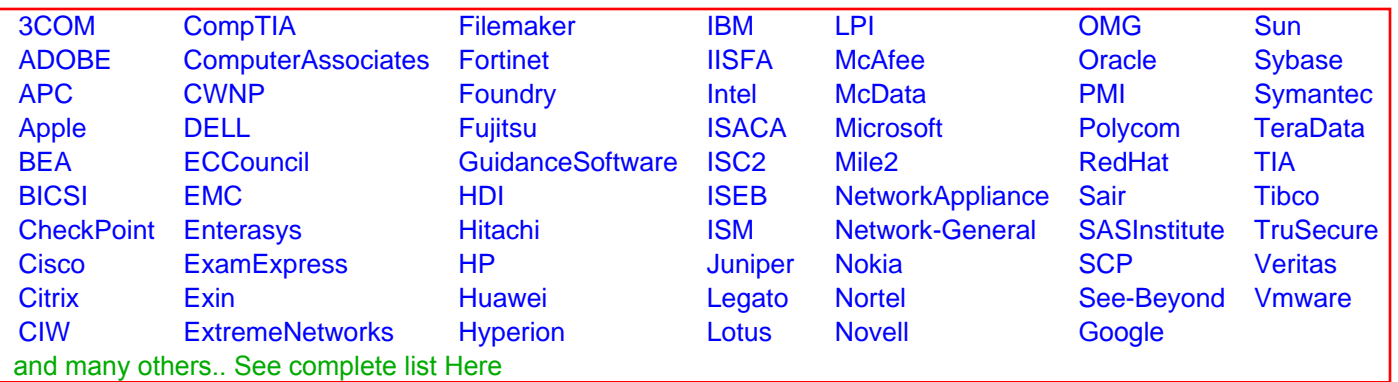

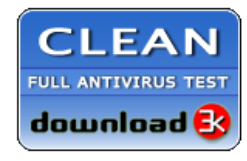

**Editor's Review EXCELLENT** 含含含含 SOFTPEDIA<sup>®</sup>

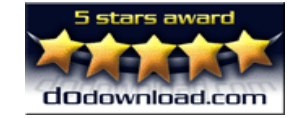

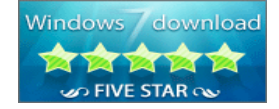

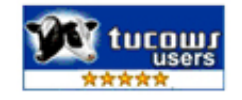